Référence : 495206

Adaptateur CPL courant porteur en ligne

### NetPlug 200+

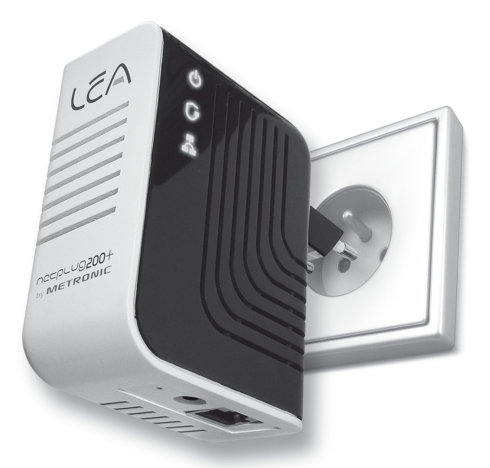

Idéal pour compléter une installation existante

# **METRONIC**

MET930

# **SOMMAIRE**

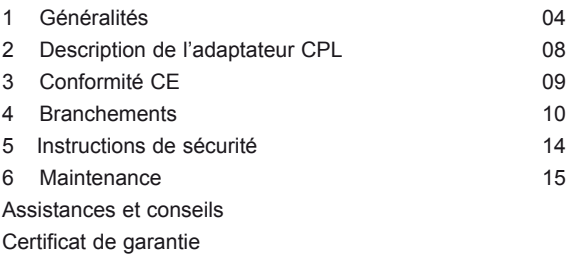

# **1 - Généralités**

Bienvenue dans l'univers des Courants Porteurs en Ligne (CPL) où le réseau électrique devient un réseau intelligent permettant de transporter des informations à haut débit. Grâce aux modems CPL que nous vous proposons (les NetPlugs), il est désormais possible de partager un accès Internet ou des données entre différents équipements connectés sur une prise électrique.

L'adaptateur est un module d'interface Ethernet/courants porteurs en ligne permettant de transférer des informations (données, audio ou vidéo) à haut débit sur le réseau électrique de votre résidence entre vos équipements informatiques, vidéo, audio.

Le réseau électrique étant le réseau le mieux distribué dans un bâtiment ou une maison, chaque prise électrique devient donc un point d'accès réseau. L'adaptateur permet ainsi de connecter au réseau électrique tout équipement disposant d'une interface Ethernet 10/100 base-T afin d'échanger des données avec les autres équipements également connectés au moven d'un adaptateur sur ce même réseau électrique et ce, en toute sécurité grâce à l'encryptage qui est réalisé sur les données.

Une mise en oeuvre simple et rapide vous permet de créer votre propre réseau local sans réaliser aucun nouveau câblage :

1 - **CONNECTEZ** (raccordement de l'adaptateur avec l'équipement à rajouter sur un réseau).

2 - **PARTAGEZ ET SURFEZ** (échange de données entre équipements ou depuis Internet).

Vous pourrez ainsi vous connecter de manière totalement « Plug & Play » entre un modem et un PC pour accéder à Internet ou partager des données entre deux PC, ou un PC/ une imprimante …

La norme Homeplug vous assure une interopérabilité entre adaptateurs de la même génération. Elle vous assure également la possibilité de faire coexister dans un réseau domestique deux réseaux logiques basés sur des générations différentes. Par exemple, vous pouvez avoir dans votre habitation deux adaptateurs 85Mb/s qui dialoguent entre eux, et en parallèle deux adaptateurs 200Mb/s qui fonctionnent.

En revanche, un adaptateur 85 ne peut pas communiquer avec un adaptateur 200. Les versions ultérieures du standard HomePlug seront toutes compatibles 200Mb/s, la pérennité de vos adaptateurs 200+ est donc assurée.

#### **Contenu de l'emballage de la référence 495206 :**

- 1 NetPlug 200+
- $\cdot$  1 câble  $\overline{R}$ . 145
- Un manuel d'installationw

#### **Tous les exemples suivants nécessite deux adaptateurs**

**CPL 200+** *(les références suivantes : 495206, 495202, 495204 et 495205).*

#### **Exemple d'application n°1 :**

#### **Recevoir la TV ADSL dans toute la maison.**

Si votre box TV ADSL (décodeur) n'est pas dans la même pièce que votre modem ADSL, branchez l'adaptateur CPL sur une prise électrique puis reliez-le à votre modem ADSL par un cordon RJ45 (fourni).

Dans la pièce où se trouve votre box TV ADSL, branchez un adaptateur CPL sur une prise électrique et reliez-le à votre box TV ADSL par un cordon RJ45 (fourni).

Ensuite allumez votre modem ADSL ainsi que votre Box TV ADSL (décodeur) attendez quelque minutes, les voyants  $\cup$  & doivent être allumés. (voir page 8).

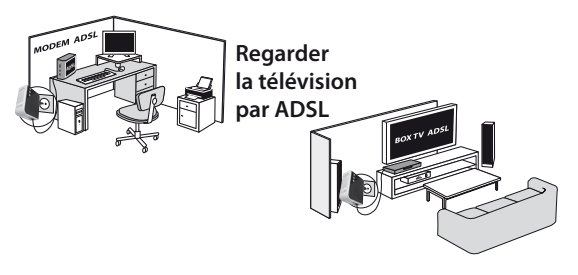

**Exemple d'application n°2 : Connexion à Internet via le réseau électrique.**

En connectant un adaptateur CPL Ethernet à votre modem ADSL, vous pourrez injecter les données haut débit ADSL sur une prise électrique et les récupérer sur une autre prise électrique via un second adaptateur CPL connecté à votre PC. Vous n'êtes donc plus limité à l'emplacement de la prise téléphonique pour installer votre PC. Si votre modem incorpore la fonction routeur, vous pourrez connecter plusieurs ordinateurs par CPL.

#### **Exemple d'application n°3** : **Connecter sa console de jeux à Internet.**

**Surfer sur** De la même manière, si vous voulez connecter votre console de jeux à Internet mais que votre modem est dans le bureau et votre console de jeux dans votre salon ou votre chambre, appliquez la procédure de l'exemple n°1. Branchez le 1er adaptateur CPL dans votre bureau, reliez-le à votre modem ADSL puis dans votre salon branchez le 2ème adaptateur CPL et reliez-le à votre console.

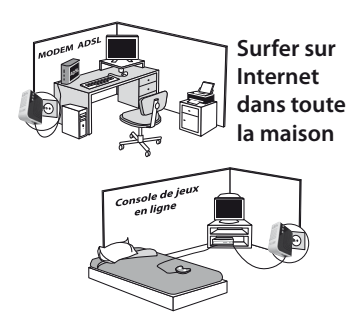

### **2 - Description de l'adaptateur CPL**

L'adaptateur CPL est muni de voyants indiquant les différents états de l'adaptateur.

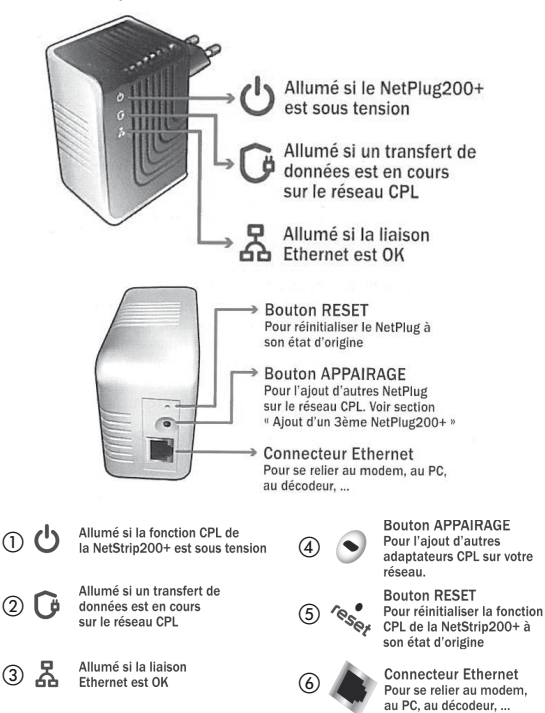

### **3 - Conformité CE**

Installé dans sa configuration finale, le produit respecte les standards de sécurité et recommandations applicables du pays dans lequel il est vendu.

Les produits METRONIC sont conçus pour être utilisés au sein de la Communauté Européenne.

Les produits METRONIC, installés et utilisés conformément à leur manuel utilisateur, ont été déclarés conformes aux normes d'essais CEM EN55022, EN55024 et EN60950 selon les dispositions des directives européennes 2004/108/ CE et 2006/95/CE.

### **4 - Branchements**

**1 - Insérer un NetPlug 200+ dans un réseau CPL existant.**

**Pour notre exemple nous partons d'un réseau CPL existant composé de deux adaptateurs CPL 200+.**

- 1 Branchez une extrémité du câble RJ-45 sur le port RJ-45 du NetPlug 200+.
- 2 Branchez l'autre extrémité du câble sur le port RJ-45 de votre ordinateur ou de tout autre équipement Ethernet. Le voyant L/A  $(i)$ \* (lien Ethernet) s'allume.
- 3 Branchez le NetPlug 200+ dans une prise électrique.
- 4 Appuyez sur le bouton d'appairage  $(4)^*$  pendant 12 secondes pour initialiser la NetPlug 200+.
- 5 Afin de faire communiquer le nouvel adaptateur CPL avec les autres il faut les appairer. Appuyez pendant 2 secondes sur le bouton d'appairage du NetPlug 200+ (voir p. 8), puis appuyez sur le bouton d'appairage de l'un ou l'autre de vos autres adaptateurs pendant 2 secondes également.

ATTENTION : Vous ne devez pas mettre plus de 2 minutes pour appuyer sur les boutons d'appairage des deux adaptateurs CPL.

10 \* Voir page 8

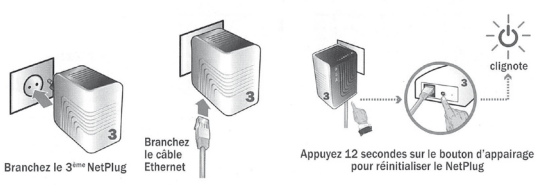

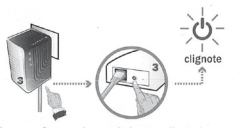

Appuyez 2 secondes sur le bouton d'appairage du 3<sup>ème</sup> NetPlug

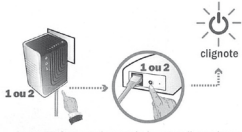

Appuyez 2 secondes sur le bouton d'appairage de l'un des 2 premiers NetPlug

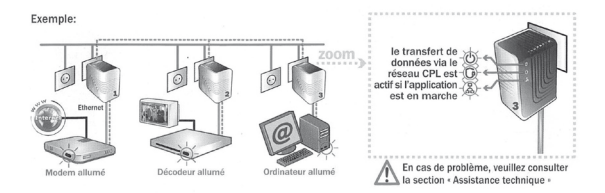

#### **2 - Créer son réseau CPL avec un NetPlug 200+ et un adaptateur CPL 200+ (495202, 495204, 495205)**

- 1 Branchez une extrémité du câble RJ-45 sur le port RJ-45 de l'adaptateur CPL.
- 2 Branchez l'autre extrémité du câble sur le port RJ-45 de votre ordinateur ou de tout autre équipement Ethernet. Le voyant L/A  $(i)$ \* (lien Ethernet) s'allume.
- 3 Branchez l'adaptateur CPL dans une prise électrique.
- 4 Répétez les mêmes opérations sur le 2ème adaptateur CPL.
- 5 Le voyant Link  $(2)^*$  s'allume, les deux adaptateurs CPL sont présents sur le réseau.

ATTENTION si cela ne fonctionne pas ils faut appairer, pour cela suivre les indications ci-dessous :

- 1- Appuyez sur le bouton d'appairage  $(4)^*$  pendant 12 secondes pour initialiser la NetPlug 200+.
- 2 Afin de faire communiquer le nouvel adaptateur CPL avec les autres il faut les appairer. Appuyez pendant 2 secondes sur le bouton d'appairage du NetPlug 200+ (voir p. 8), puis appuyez sur le bouton d'appairage de l'un ou l'autre de vos autres adaptateurs pendant 2 secondes également.

ATTENTION : Vous ne devez pas mettre plus de 2 minutes pour appuyer sur les boutons d'appairage des deux adaptateurs CPL.

#### 1<sup>er</sup> adaptateur

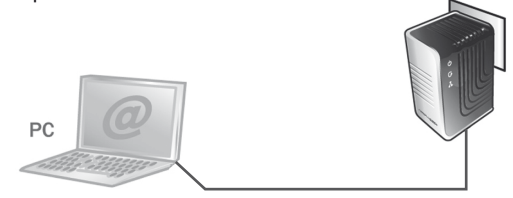

2ème adaptateur

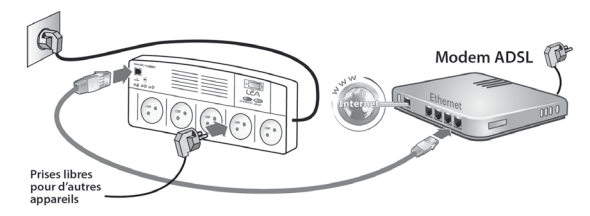

Exemple avec une NetStrip (495205) ou une NetSocket (495204)

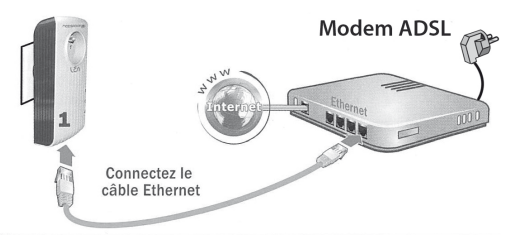

### **5 - Instructions de sécurité**

Avant de raccorder les produits et de les mettre sous tension, merci de lire les consignes de sécurité ci-dessous : Lire et suivre attentivement toutes les instructions et avertissements inclus dans ce manuel avant toute installation et mise en marche de ce produit.

Positionnement :

- A l'abri de toute source liquide et gazeuse pouvant entraîner la détérioration du produit.
- Sur une surface non conductrice et non inflammable.
- Eloigné de toute source de chaleur directe ainsi que du rayonnement solaire.
- Dans un espace non confiné où la ventilation alentour est normale.
- Sans obturation des aérations du produit.
- Ce produit est destiné pour un fonctionnement sur le secteur 230V, 50Hz.
- Branchez l'adaptateur CPL sur des prises électriques de type Europe (2 pôles).
- N'utilisez pas de rallonge ou de multiprise entre l'adaptateur CPL et la prise murale.
- N'utilisez que les cordons fournis avec le produit pour le raccordement au secteur ou à d'autres équipements informatiques et électroniques.
- Ne laissez aucun objet reposer sur le câble de connexion et pouvant l'endommager.
- Positionnez le câble de connexion de manière à ce qu'on ne puisse pas marcher dessus.

#### **6 - Maintenance**

- Ne pas réparer ou entretenir vous-même ce produit. Seul du personnel qualifié peut intervenir en cas de maintenance. L'ouverture du produit expose à des tensions dangereuses et autres risques. Pour la réparation ou l'entretien faire appel à votre revendeur.
- La garantie délivrée avec le produit au moment de l'achat ne pourra être appliquée en cas d'ouverture ou de manipulation non-conforme du produit.
- Contacter d'office votre revendeur dans les cas suivants :
- Lorsque le câble a été endommagé
- Si un liquide quelconque s'est renversé sur le produit
- Si le produit a été exposé à la pluie
- Si le produit ne fonctionne pas normalement alors que vous avez suivi l'ensemble des instructions et consignes de sécurité.

### ASSISTANCE ET CONSEILS

Malgré le soin que nous avons apporté à la conception de nos produits et à la réalisation de cette notice, vous avez peut-être rencontré des difficultés. N'hésitez pas à nous contacter, nos spécialistes sont à votre disposition pour vous conseiller :

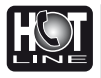

Assistance technique : **0892 350 315\***

\*Prix d'appel :  $0.34 \text{ } \in$  TTC la minute depuis un poste fixe.

du lundi au vendredi de 9h à 12h / 14h à 19h et le samedi de 9h30 à 12h30 / 14h à 18h (sauf Juillet et Août)

Vous pouvez également nous envoyer un courrier électronique à l'adresse suivante : hotline@metronic.com

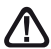

**IMPORTANT** : dans la partie objet de votre message, veillez à faire apparaître le mot METRONIC.

Munissez-vous des informations suivantes **avant tout appel** :

• Produit : Adaptateur CPL NetPlug 200+**(495206)**

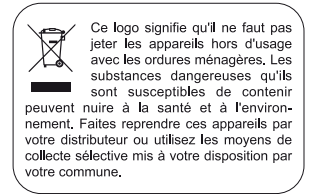

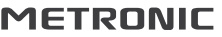

### CERTIFICAT DE GARANTIE

Le NetPlug 200+ est garanti un an, pièces et main d'oeuvre. En cas de panne, les frais de transport aller sont à la charge du client, les frais de port retour à notre charge.

Pour être valable, le bon de garantie doit être dûment complété et retourné accompagné de la photocopie de la facture ou du ticket de caisse.

Réf. du matériel : Adaptateur CPL NetPlug 200+ **(495206)**

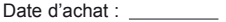

N° de série :

A renvoyer à SAV METRONIC. 100 Rue de Gilles de Gennes Node Park Touraine 37310 TAUXIGNY

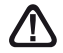

**N'envoyez jamais d'appareil sans avoir au préalable obtenu un accord de retour.**

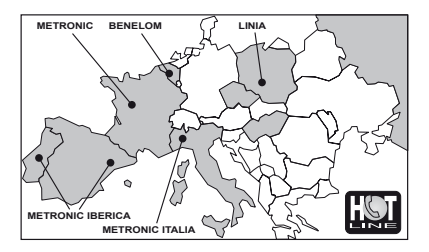

FRANCE assistance technique : 0892 350 315 prix d'appel 0,346 TTC / min depuis un poste fixe **BENELUX +32 (0)4 264 86 68** METRONIC ITALIA +39 (0)2 94 94 36 91 **METRONIC IBERICA** +34 (0) 93 865 22 38 POLSKA +48 506 141 514 / MAGYARORSZÁG 0036 20 964 1110 РҮССКИЙ 007 926 207 36 39 / ČESKÝ 0042 0608 706 502

### **METRONIC**

100 Rue Gilles de Gennes Node Park Touraine 37310 TAUXIGNY CEDEX FRANCE

www.metronic.com

Produit fabriqué en Asie.